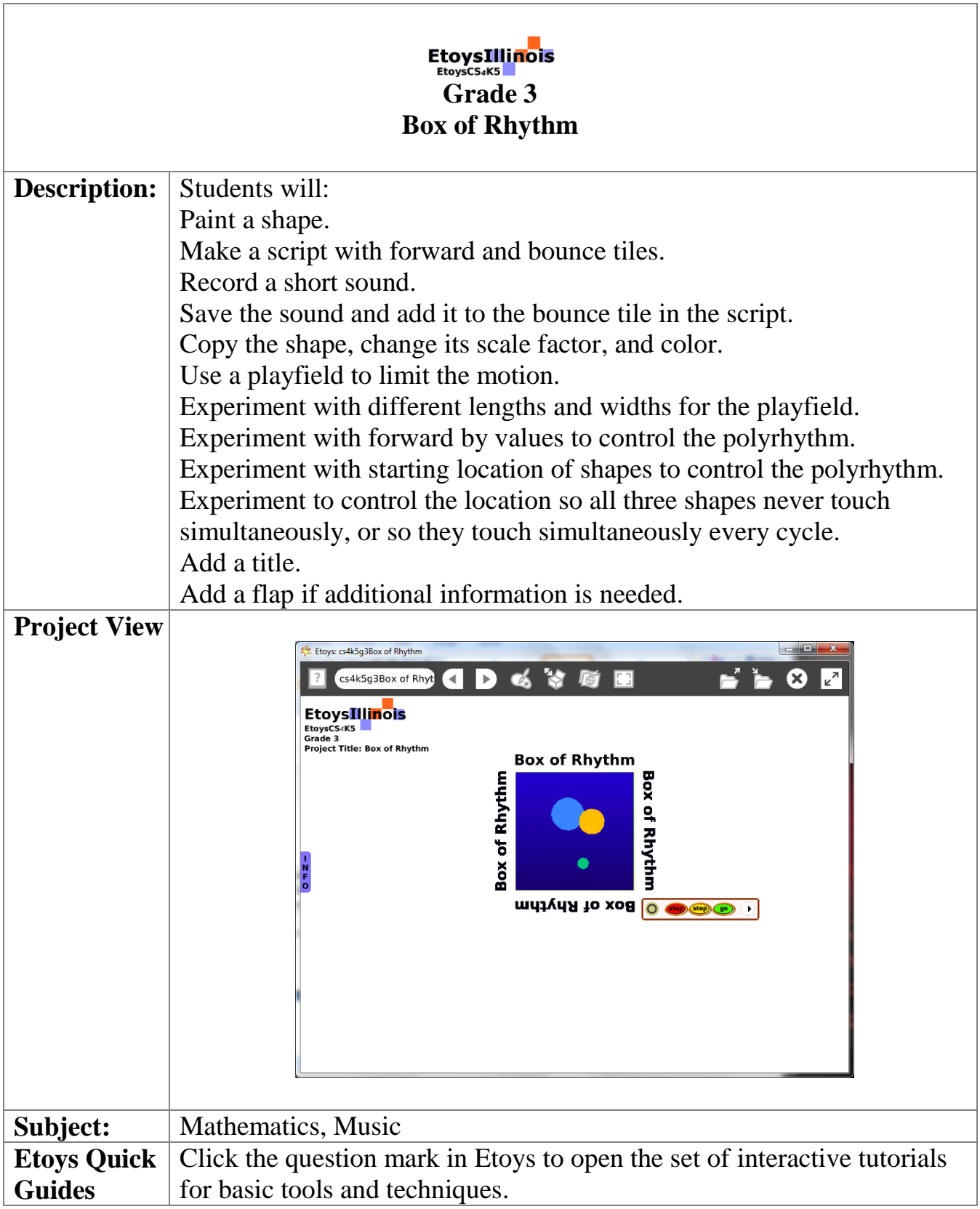

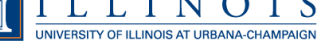

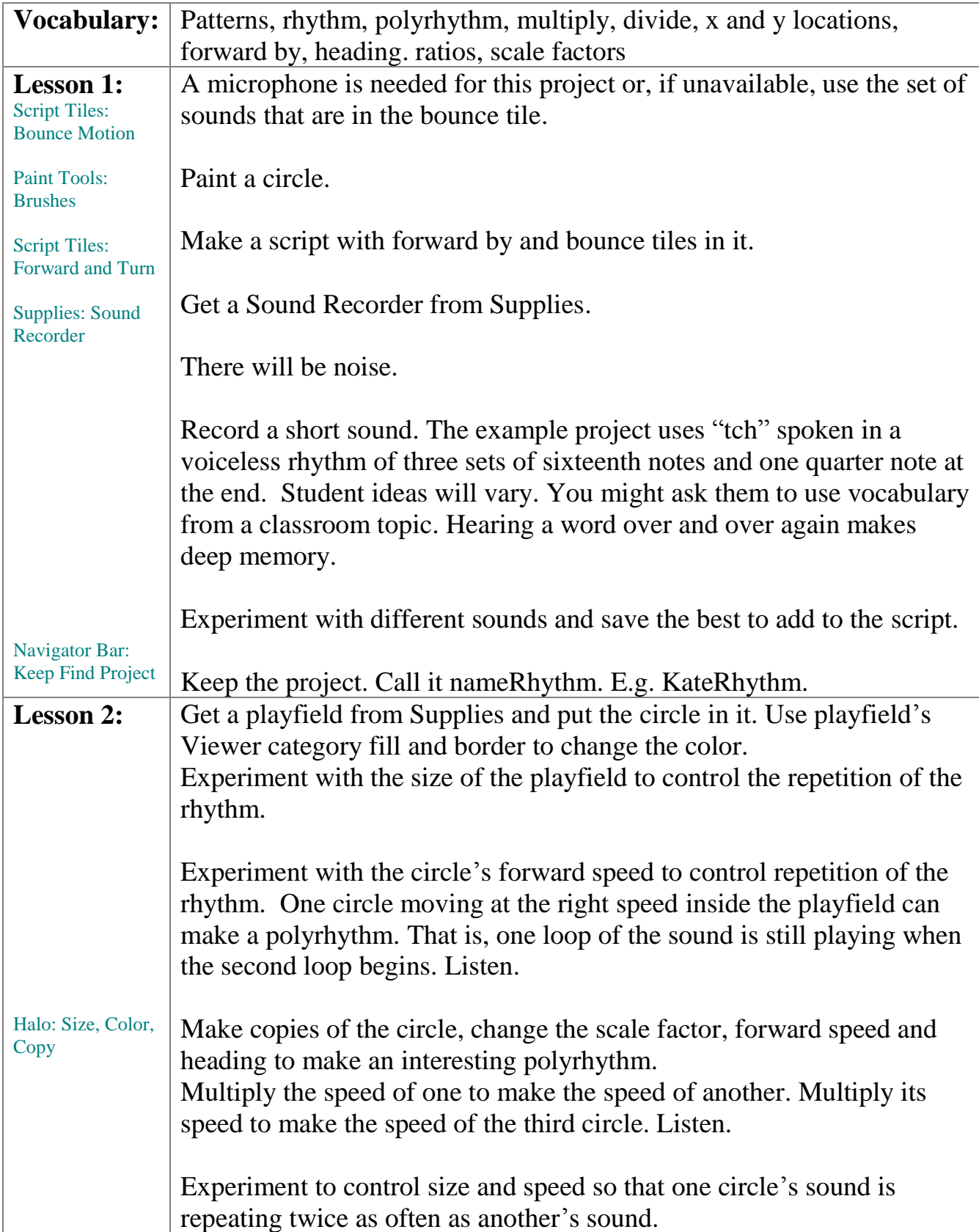

ľ

 $\mathbf{I}$ 

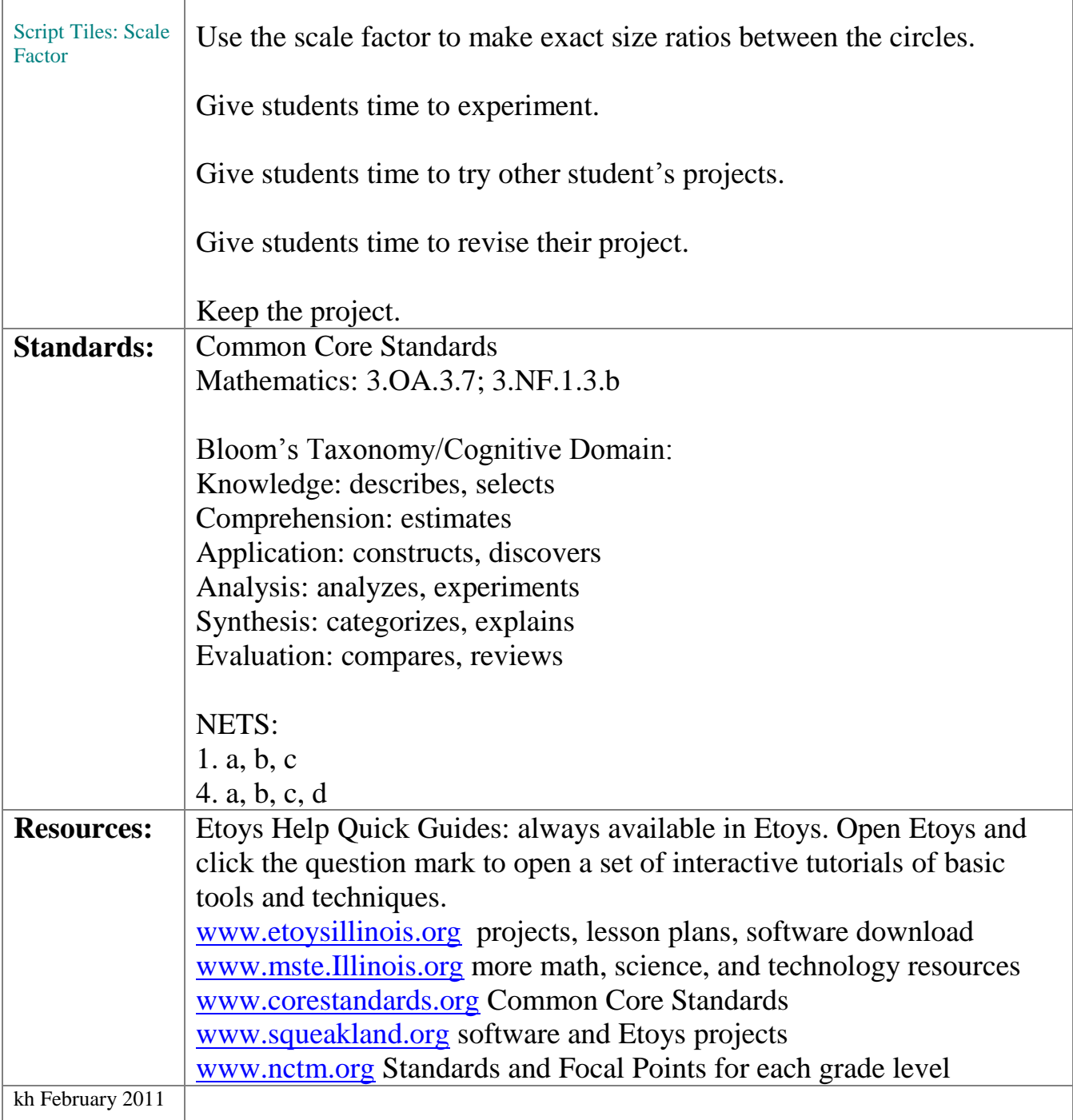

٦